" D is frut and o la Programación Web: Ruby on Rails"

## **Sergio A. Alonso**

[sergio@eim.esc.edu.ar](mailto:sergio@eim.esc.edu.ar) [www.bunker.org.ar](http://www.bunker.org.ar/)

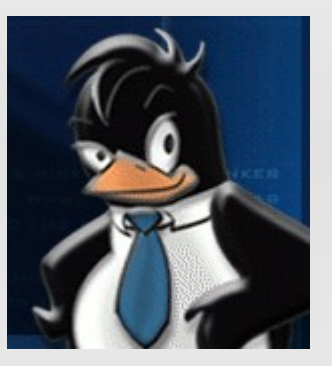

## **Escuela de Informática y Sistemas**

**VIII Jornadas de Administración e Informática - FCAD UNER**

#### "Disfrutando la Programación Web: Ruby on Rails"

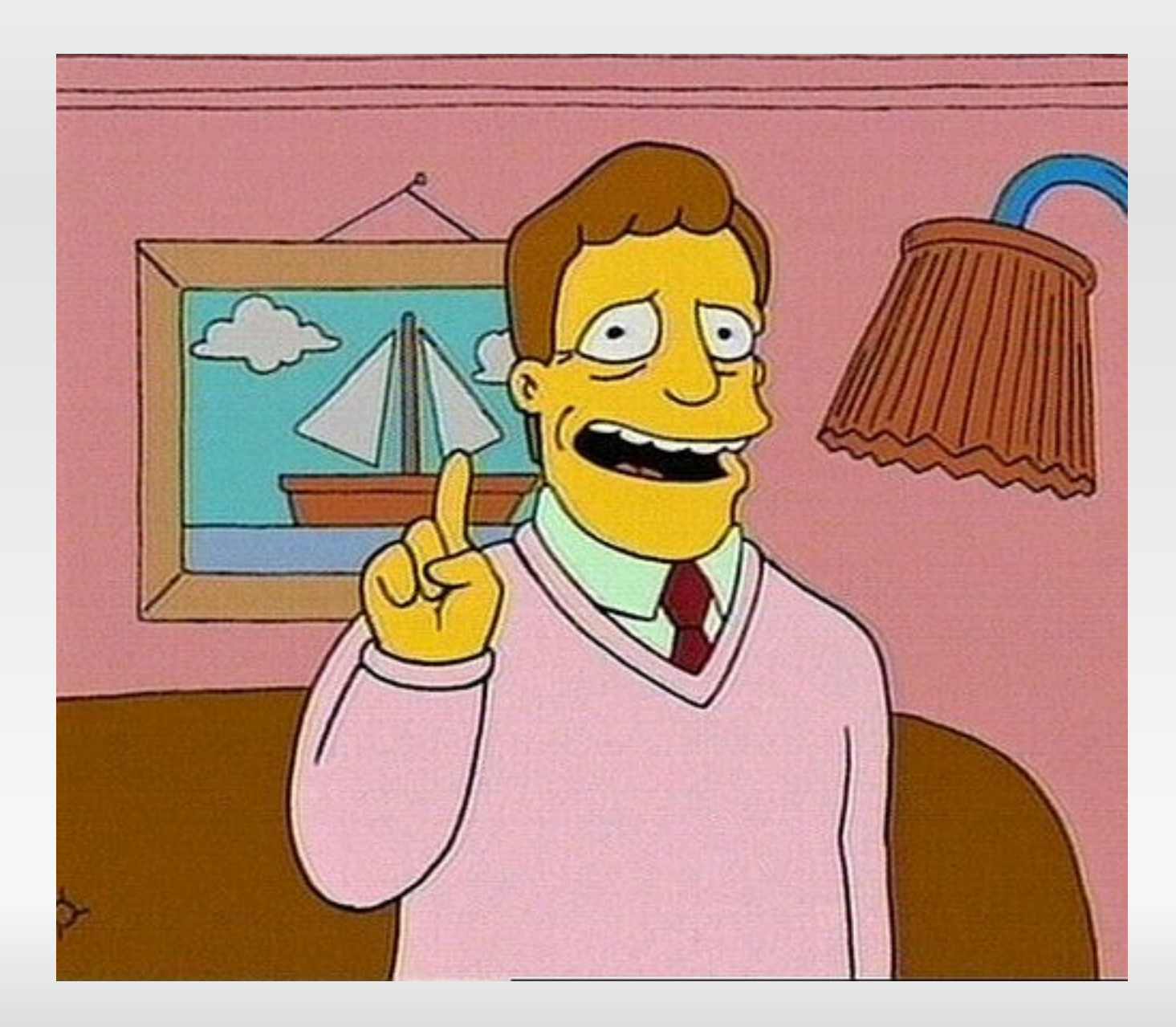

- **Web 2.0** (lo que se viene)
	- Sitios **colaborativos**: con mucha gente
	- Respeto por los **estándares** (¡gracias Firefox!)
	- **CSS** (hojas de estilo en cascada)
	- **Ajax**: la venganza de Javascript
		- Ahorro de ancho de banda
		- **RIA** (Rich Internet Application)
		- Sitios veloces
	- Apoyo en **Frameworks**

# Framework

- Estructura de soporte definida en la cual otro proyecto de software puede ser organizado y desarrollado.
- Típicamente, un **Framework** puede incluir soporte de programas, bibliotecas y un lenguaje de scripting entre otros softwares para ayudar a desarrollar y unir los diferentes componentes de un proyecto

# Framework

• Arquitectura de software que modela las relaciones generales de las entidades del dominio.

• Provee una estructura y una metodología de trabajo la cual extiende o utiliza las aplicaciones del dominio.

# Framework(s)

- Django (Python)
- .NET (Microsoft)
- Ocodo (PHP 5)
- Struts, Spring (Java)
- Rails (Ruby)
- ...

(http://es.wikipedia.org/wiki/Framework)

# ¿Por qué Ruby?

...otro mas?

- Escrito en 1995 por un japones chiflado llamado Yukihiro "Matz" Matsumoto
- ... Hasta el 2000 no estaba traducido al inglés
- Bindings hacia
	- $C + +$
	- Java
	- .NET
	- Python
	- Tk

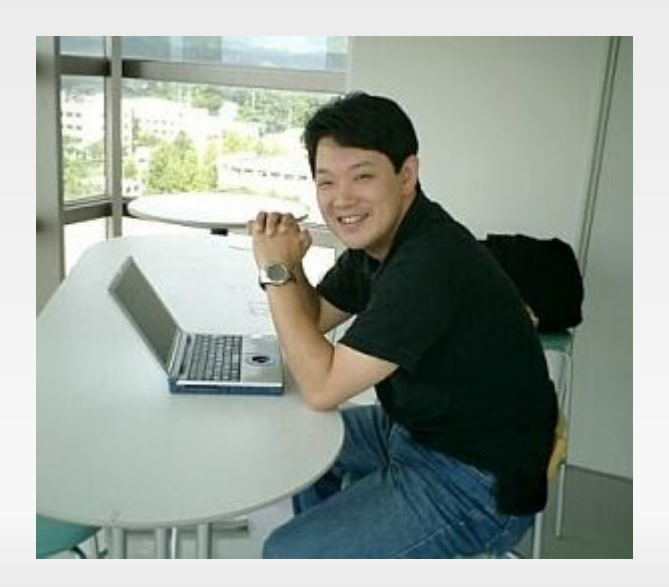

- Sintaxis limpia
- Excepciones
- Consola interactiva en tiempo de ejecución: **irb**
- Buscador de ayuda en consola ("ri algo")
- Documentación empotrada de referencia: rdoc
- Esta creciendo
- **>> "mucho, " \* 3 + "... "**
- **=> mucho, mucho, mucho, ...**

- Multihilos (ihasta en DOS!)
- Orientado completamente a objetos. La mayoría de los usuarios proviene de Java y  $C++$
- Permite intervenir los objetos en tiempo de ejecución
- Inspirado en Perl, Eiffel, LISP, Python y Smalltalk
- Se busca que sea natural, no simple
	- $y = 5 + 6$  $y = 5$ . plus 6

• Los programadores pueden redefinir el lenguaje. Si en lugar de "plus" o "+" a Ud. le gusta la palabra "sumar" ...

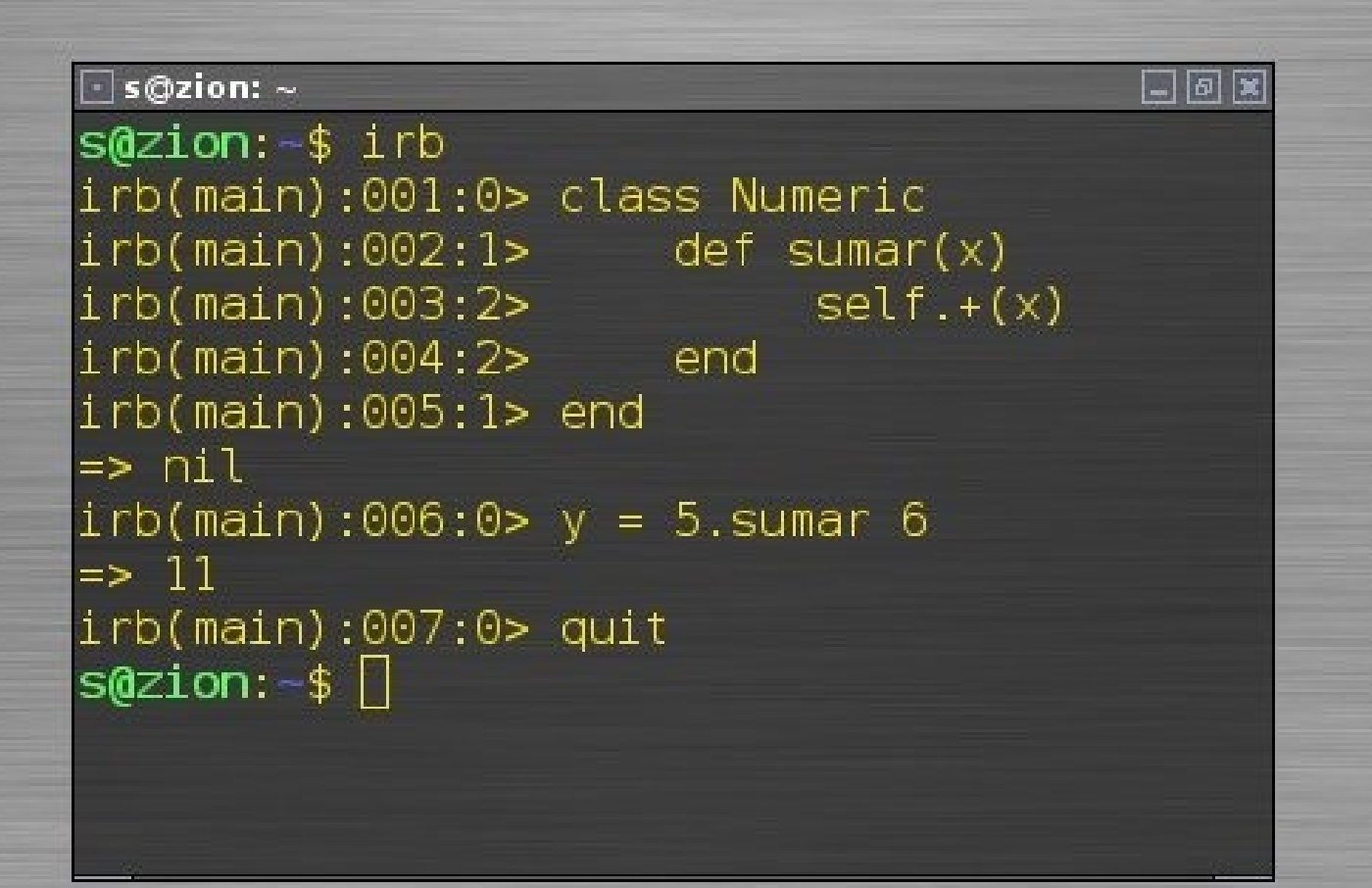

#### class **Saludar**

attr accessor :nombre

```
 def initialize(nom = "Mundo")
```
@nombre = nom

end

#### def **decir\_hola**

```
 puts "Hola #{@nombre}!"
```
end

#### def **decir\_chau**

puts "Chau #{@nombre}, nos vemos!."

end

end

#### Ruby (... y bueno: empecemos!)

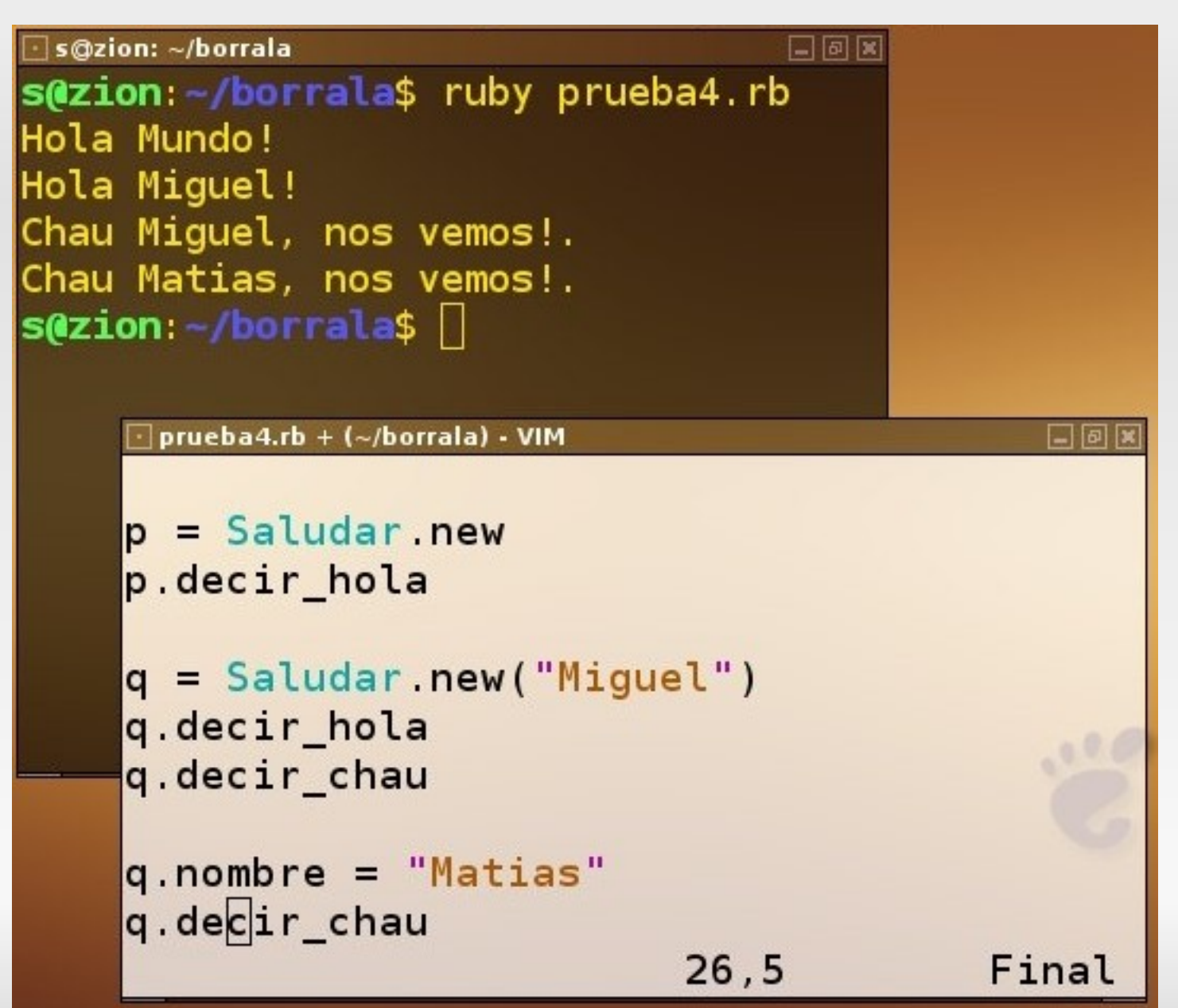

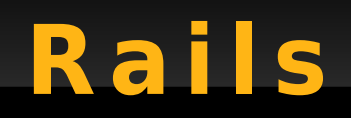

## Bienvenidos al tren

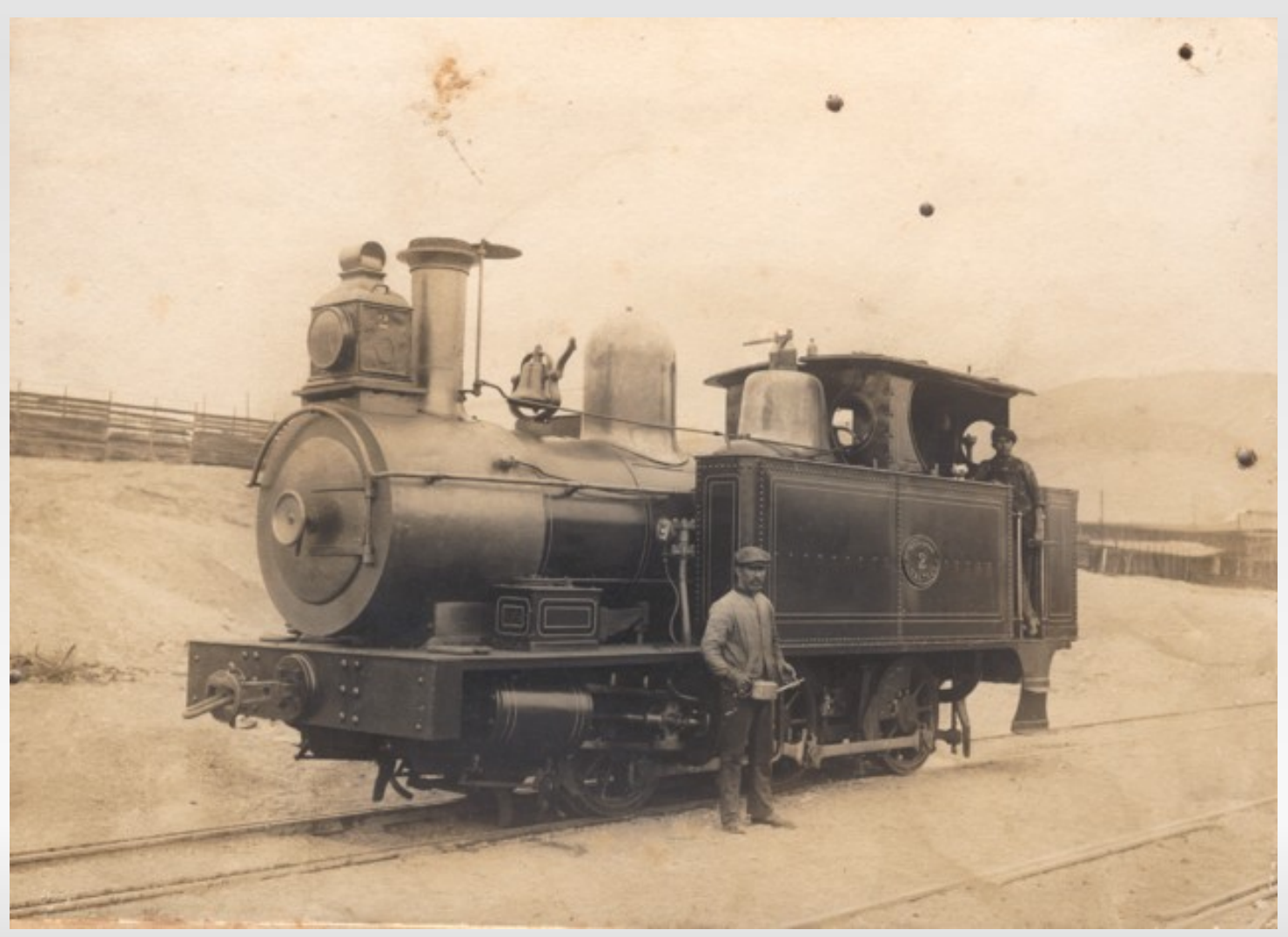

#### **R a i l s**

- Salidas vía **Ajax, JS, HTML, XML**
- Pruebas, Migraciones
- **DRY** No Repitas (Don't Repeat Yourself)
- **Logging** de transacciones
- **Convención** sobre **Configuración**
- URL fáciles de recordar:
- <http://localhost:3000/tabla/edit/2>
- <http://libros.com/revisiones/list/2006-08-11>

#### **R a i l s**

- Windows / MAC / Linux (Software Libre!)
- Layouts: ichau frames!
- Partials: partes similares de formularios
- CSS incluidas + personalizadas
- Ramas de desarrollo desde el inicio de la aplicación:

Development -> Test -> Production

- Editores:
	- Gvim, RadRails, Netbeans, RoRed, Jedit,

#### **Editor RadRails**

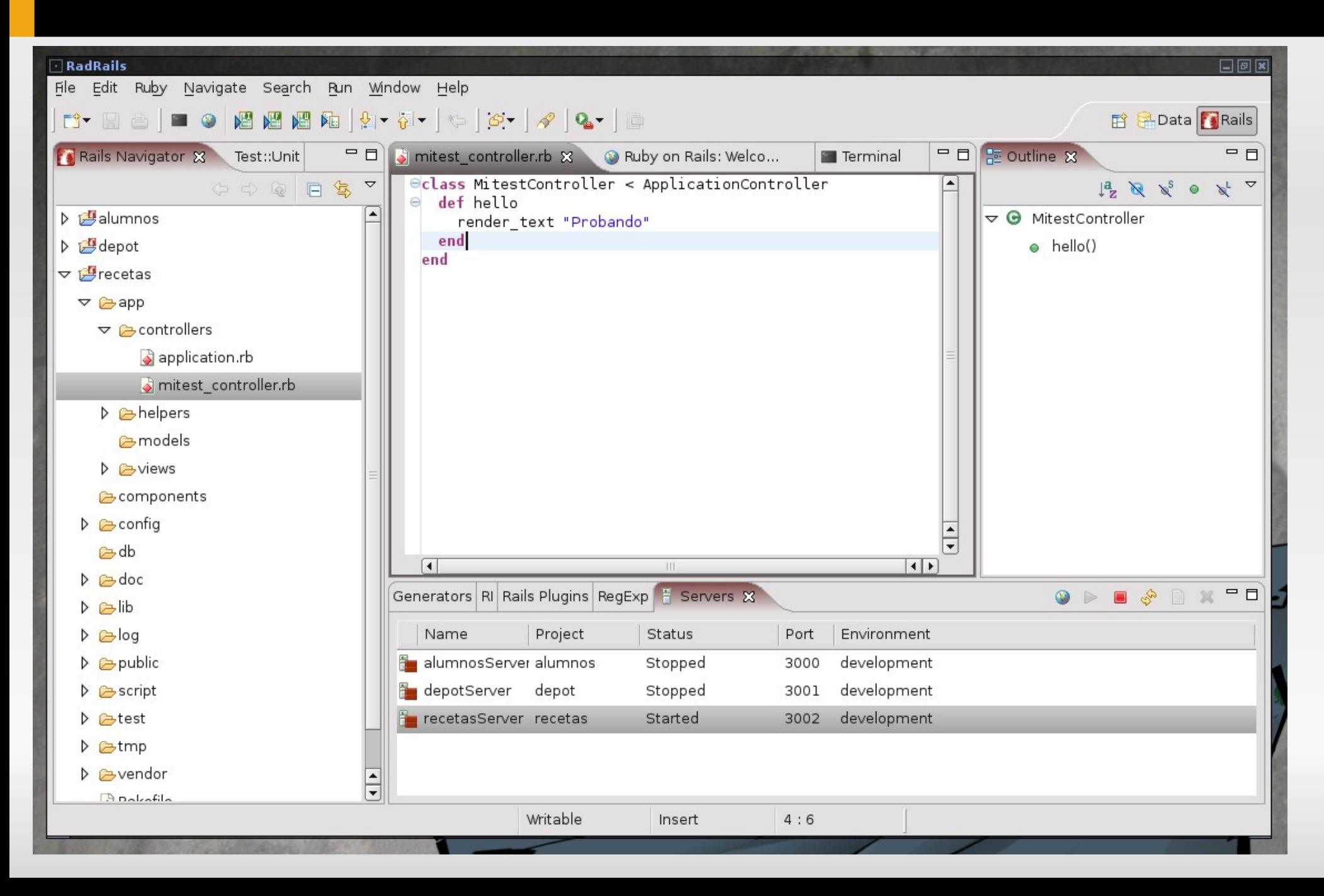

#### **M V C**

• Modelo Vista Controlador: quizás lo mas útil que se van a llevar de esta conferencia

- Java: J2EE, Struts, Swing
- Python: Django, TurboGears, ...
- PHP: QCodo, Smarty, phpMVC, Trax
- ASP.NET, Windows Form
- ...

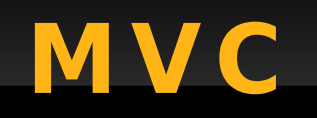

#### Pero en Rails se acordaron que MVC debía ser fácil

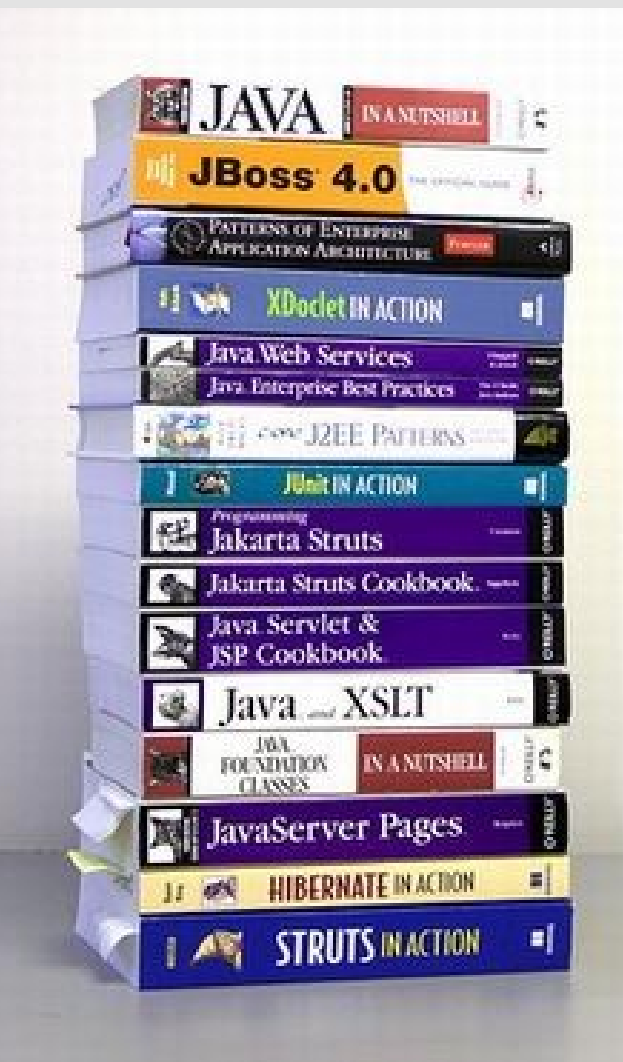

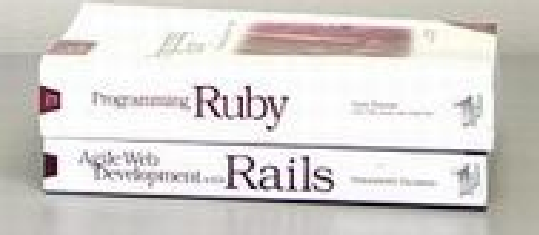

## Rails MVC simple

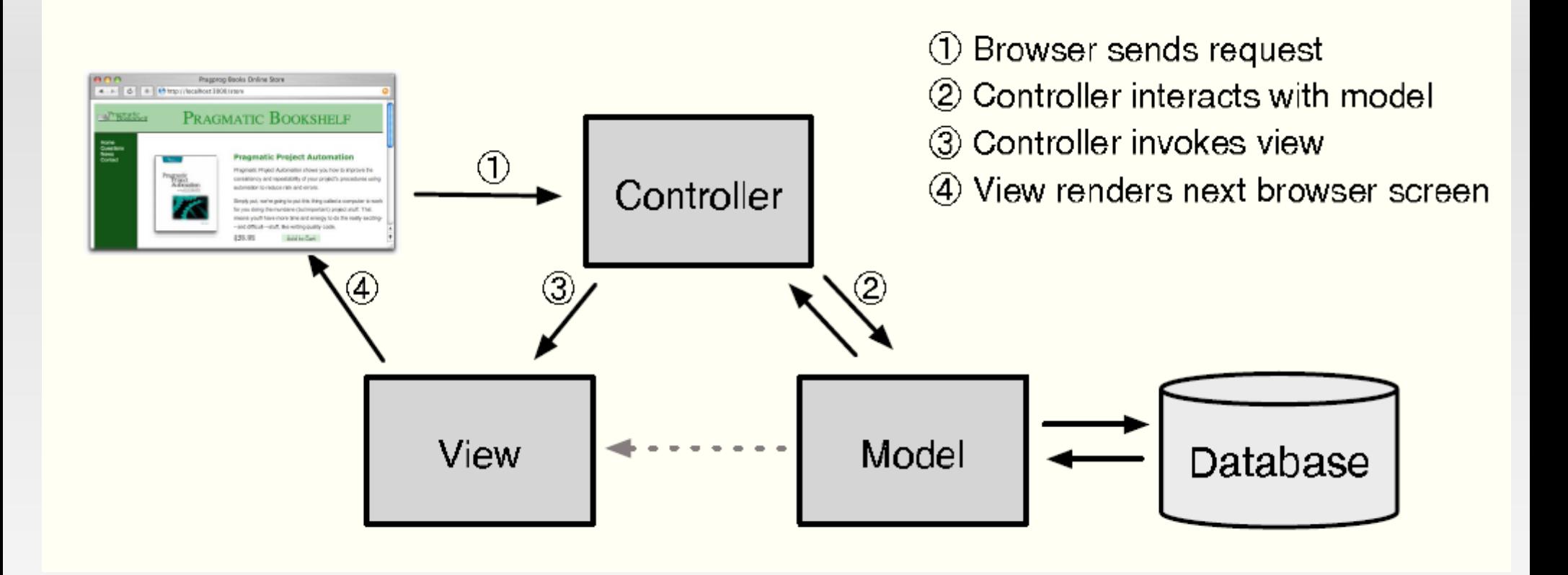

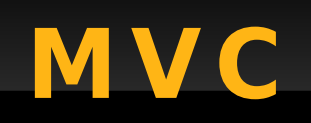

#### o casi

#### Rails - MVC completo

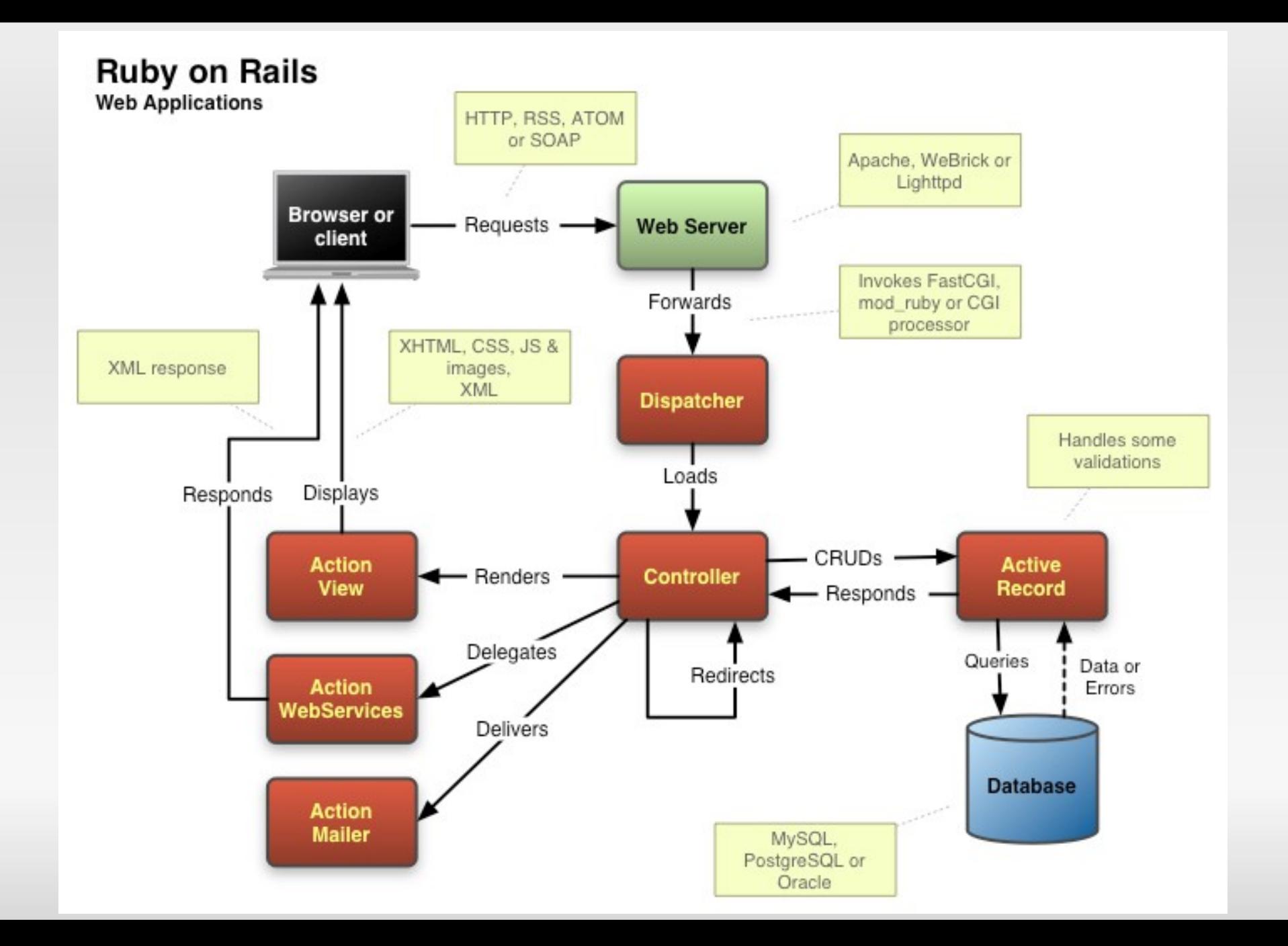

#### Rails on Linux

- apt-get install ruby ruby1.8-dev libmysql-ruby irb libapache2-mod-ruby libfcgi-ruby1.8 libapache2-modfastcgi apache2 mysql-server libapache2-mod-fcgid libfcgi0 libfcgi-ruby1.8 vim-gnome panconqueso aceituna
- **wget http://rubyforge.org/frs/download.php/11289/** rubygems-0.9.0.tgz
- tar xvzf rubygems-0.9.0.tgz
- **cd rubygems0.9.0/**
- **ruby setup.rb**
- **gem install Rails RailsEditor**

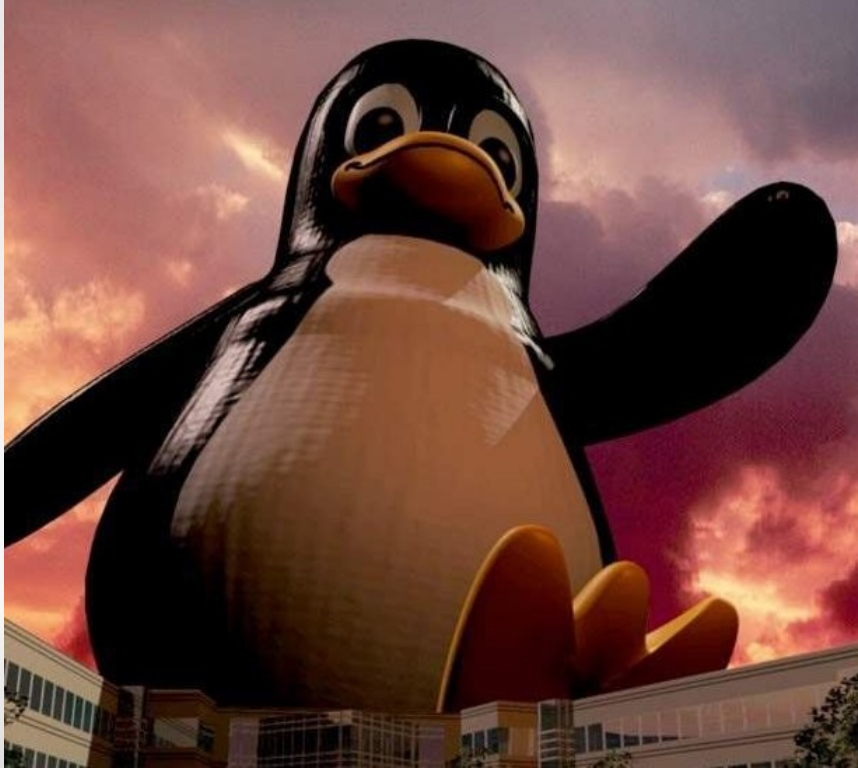

#### Rails on Linux: demostración

- **Creación de directorios y archivos necesarios**
- **Preparar base, tabla y permisos**
- **Crear Modelo y Controlador**
- **Usando Scaffold para hacer render de la vista:**

**Un ABM (muy) rápido**

- **Mostrar logs**
- **Levantar server de pruebas**

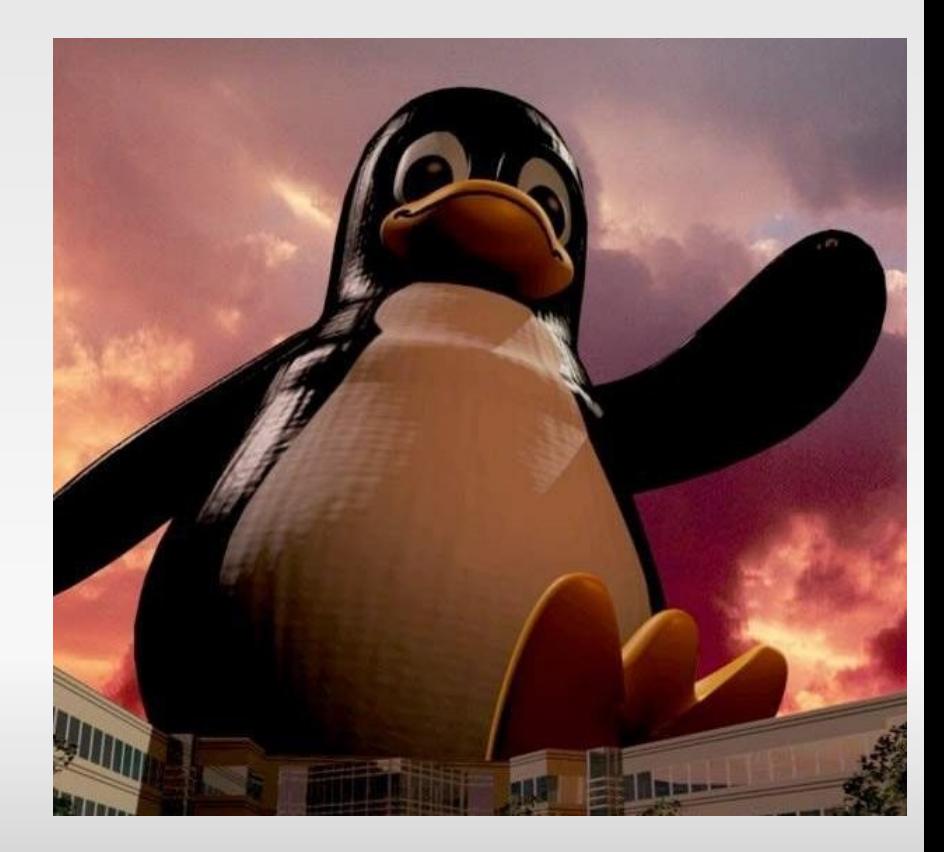

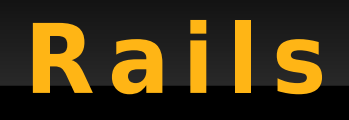

#### *iWindows!*

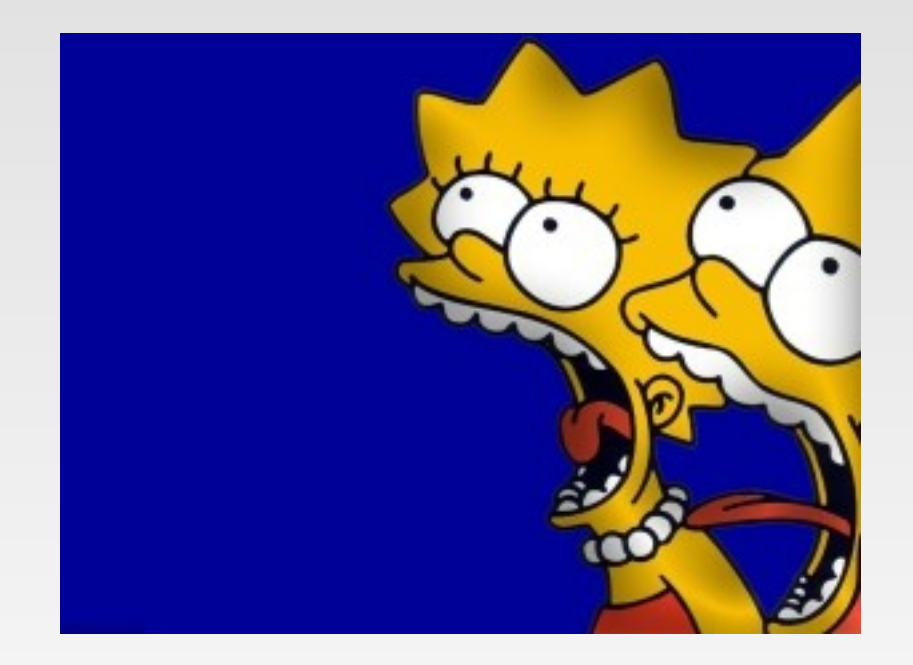

#### iSi, si! también se puede: ilnstantRails!

(http://instantrails.rubyforge.org/)

#### Rails en Windows: **d em o s t r a c i ó n**

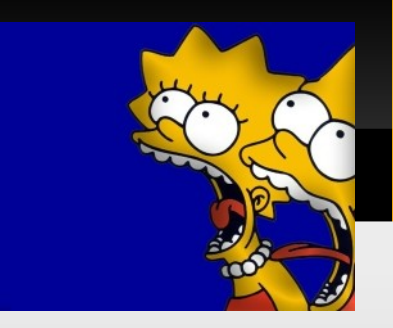

Pero para hacerlo mas emocionante

- Validaciones desde el modelo
- Relaciones: has one, has many, belongs, ...
- Una ListBox desplegable desde otra tabla
- Scaffold estático (para ver + código)
- MSDOS + Explorador de Archivos + GVim

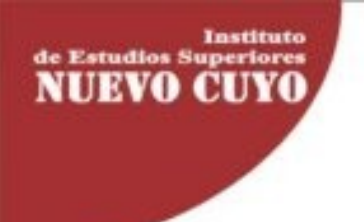

#### **Noticias: [http://blogs.onrails.com.ar](http://blogs.onrails.com.ar/)**

#### **Lista de Correo: [www.rubyargentina.com.ar](http://www.rubyargentina.com.ar/)**

#### **IRC: #ruby / #ruby-es en irc.freenode.org**

#### **Libro recomendado:**

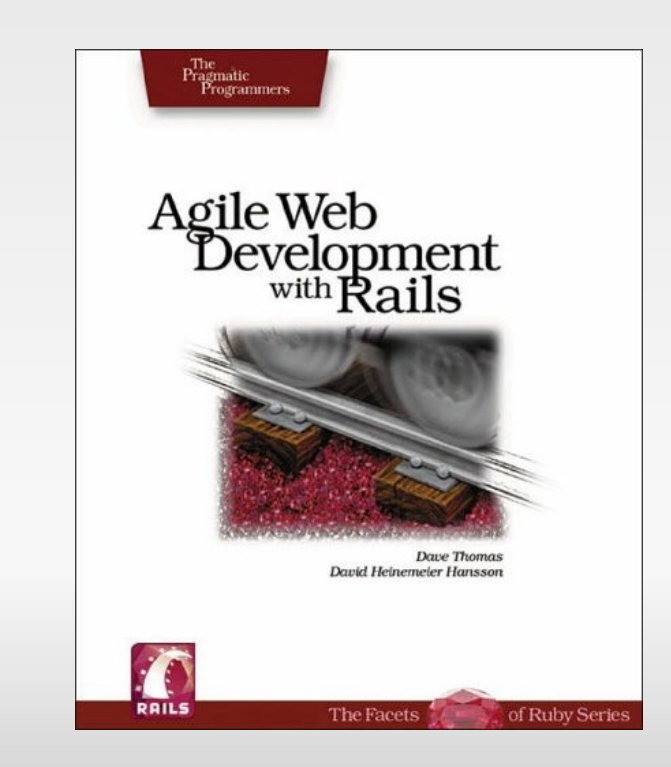

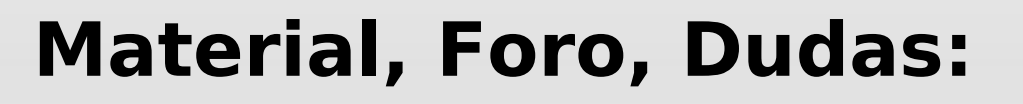

[http://www.campus.uner.edu.ar](http://www.campus.uner.edu.ar/)

- → Grado
- → → Facultad de Ciencias de la Administración

Disfrutando la Programación Web: Ruby on Rails"

" D is frut and o la Programación Web: Ruby on Rails"

## **Sergio A. Alonso**

[sergio@eim.esc.edu.ar](mailto:sergio@eim.esc.edu.ar) [www.bunker.org.ar](http://www.bunker.org.ar/)

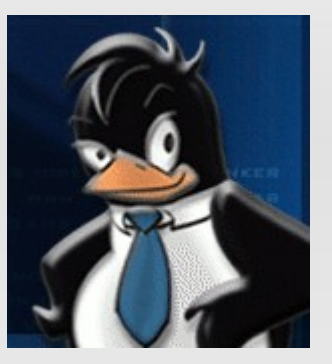

### **Escuela de Informática y Sistemas**

**VIII Jornadas de Administración e Informática - FCAD UNER**